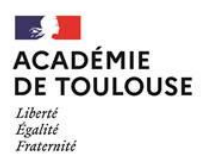

#### **Pièce 3**

### **DOSSIER DE CANDIDATURE dans l'académie de Toulouse pour les élèves scolarisés actuellement en lycée**

# **NOTE A L'ATTENTION DES FAMILLES**

Madame, Monsieur,

Cette fiche doit être remplie en complément de la fiche d'orientation du 3ème trimestre ou de la saisie via le service en ligne Orientation.

Une fois signée, elle devra être remise au professeur principal.

### **Vous pouvez exprimer 5 vœux au maximum en les classant par ordre de préférence.**

L'affectation est prononcée sur le vœu de meilleur rang sous condition qu'elle soit conforme à la décision d'orientation.

Votre attention est attirée sur les points suivants :

- Il n'y a plus de bonus vœu 1. L'élève formule ses demandes en fonction de ses priorités.
- Vœux « passerelles » (changements d'orientation) : l'affectation est prononcée sur places laissées vacantes après inscriptions des montées pédagogiques. Pour toute demande de changement de voie, l'avis circonstancié du chef d'établissement d'accueil est obligatoire. Pour tout renseignement, vous pouvez contacter l'équipe pédagogique de votre établissement.
- Vœux en 1ère technologique : la liste des vœux faisant l'objet d'une saisie dans AFFELNET figure ciaprès.

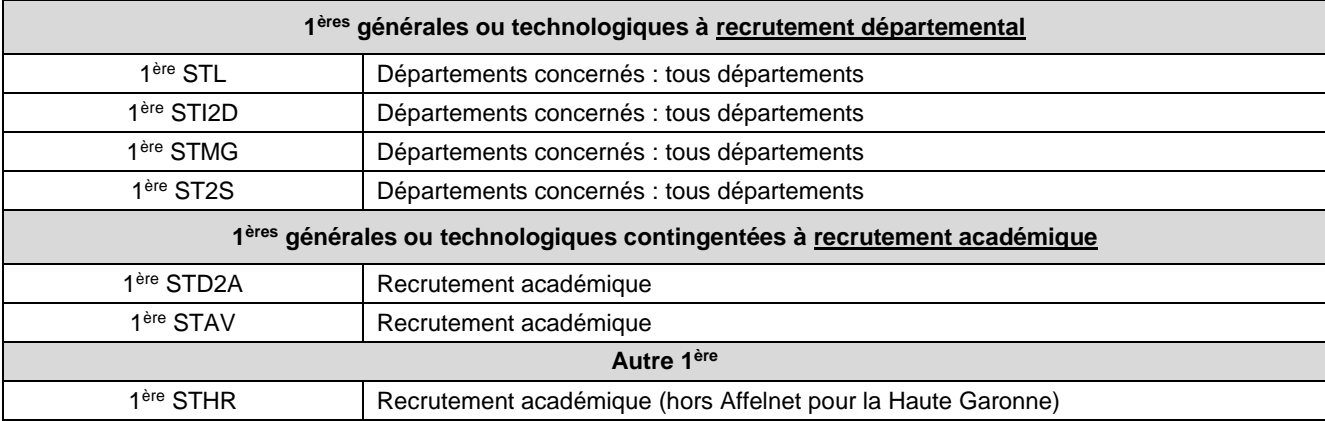

**Vœux en 1ère Technologique faisant l'objet d'une saisie dans AFFELNET :** 

Afin de compléter leur information, les familles sont invitées à consulter la liste des établissements dans les documents ONISEP téléchargeables sur le site de l'ONISEP. Ces documents peuvent être également consultés dans les Centres d'Information et d'Orientation (CIO) ainsi que dans les centres de documentation et d'information des établissements.

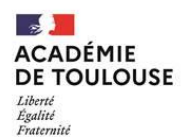

## **DOSSIER DE CANDIDATURE dans l'académie de Toulouse pour les élèves scolarisés actuellement en lycée**

NOM ET CACHET ÉTABLISSEMENT D'ORIGINE

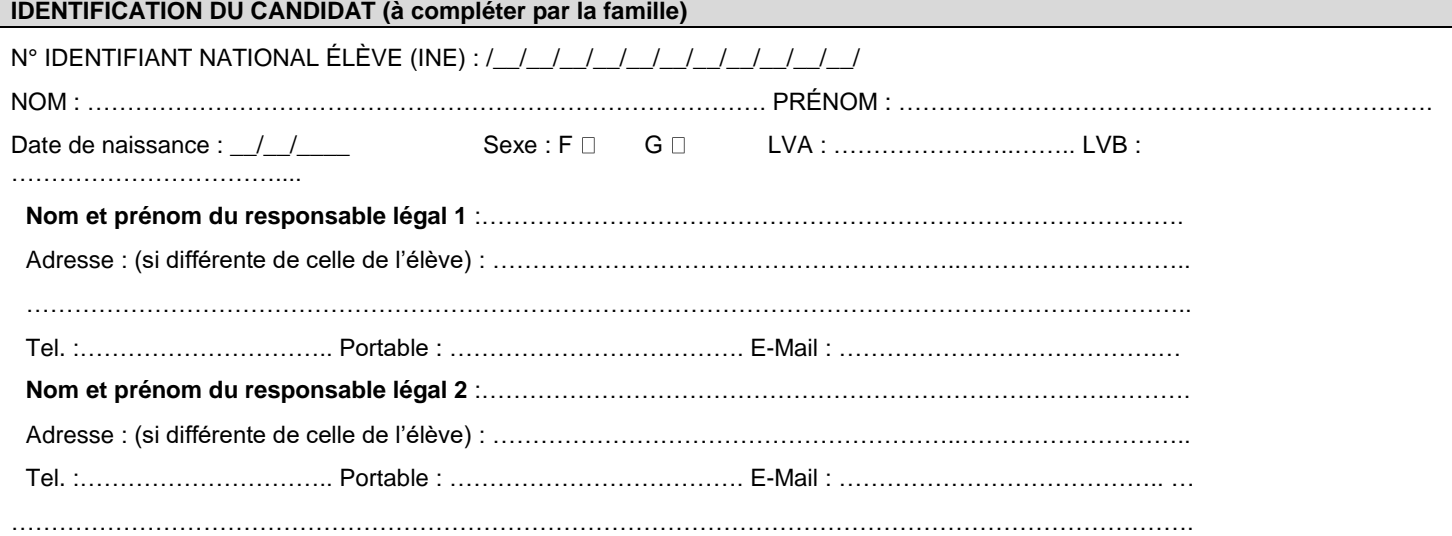

#### **ORIGINE SCOLAIRE**

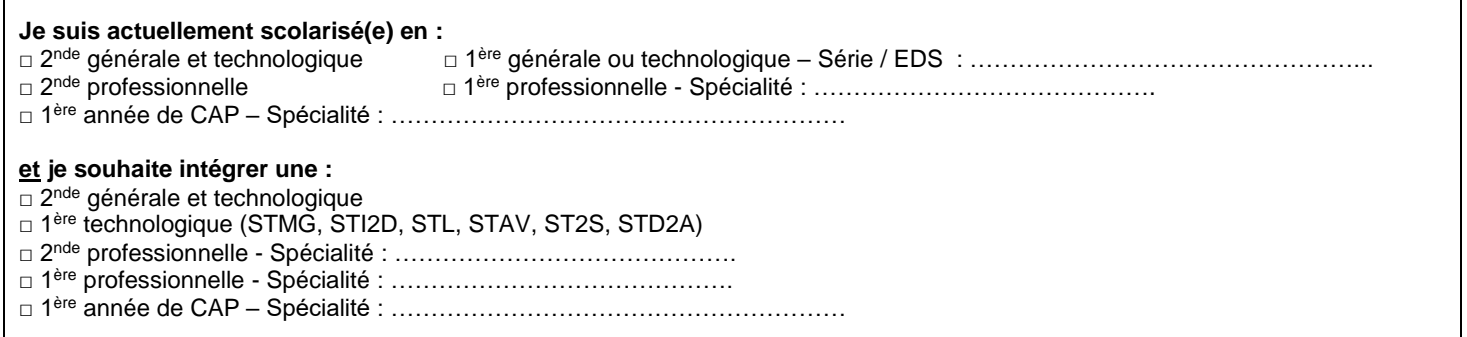

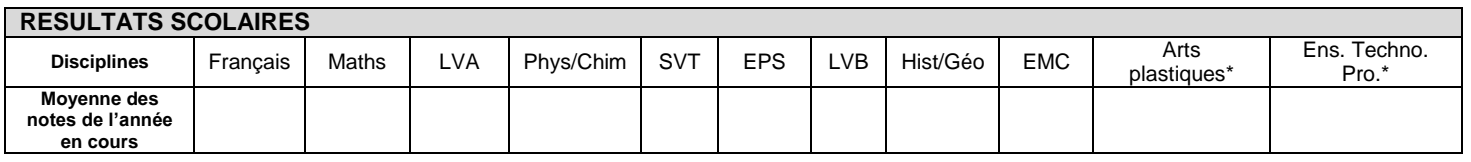

*Pour les élèves de 2nde GT, 2nde professionnelle : saisie des notes de l'année en cours.* 

*Pour les élèves de 1ère : saisie des notes de 2nde GT ou 2nde Pro. Aucune évaluation du socle commun n'est à saisir (attribution automatique de 40 points par composante).*

 *\*Inscrire NN (Non Noté) pour toutes notes manquantes*

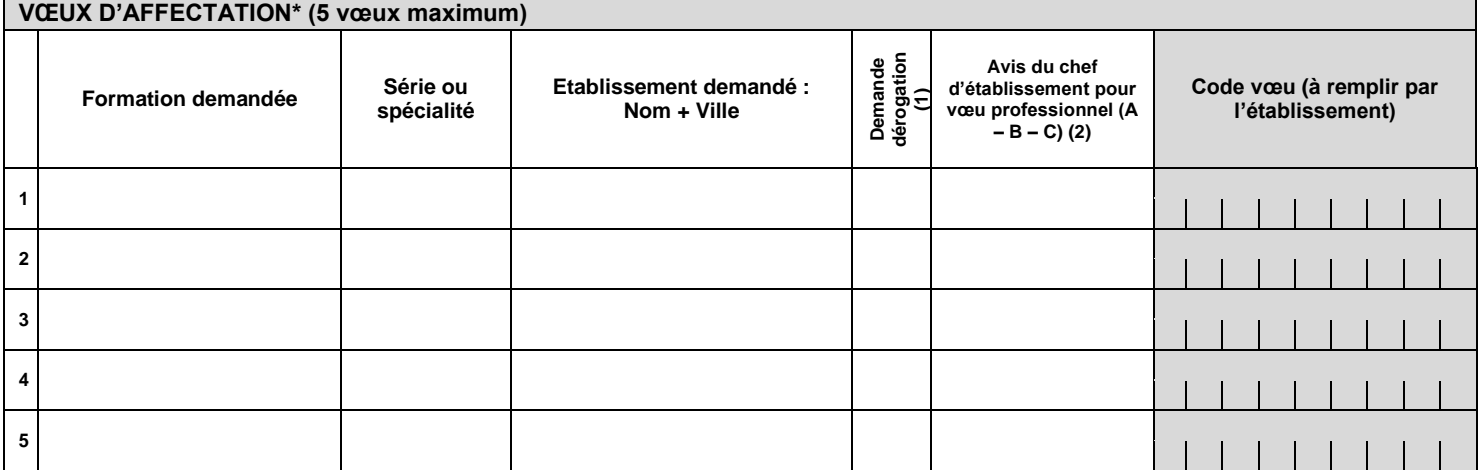

*\* Pour une demande dans un établissement privé sous contrat, vous devez prendre contact avec l'établissement souhaité.* 

*(1) Pour toute demande de dérogation, merci de bien vouloir compléter l'imprimé correspondant accompagné des pièces justificatives.*

*(2) A= Très favorable, B= favorable, C= réservé*